#### $<<$ AutoCAD2009

 $<<$ AutoCAD2009

- 13 ISBN 9787111264729
- 10 ISBN 711126472X

出版时间:2009-4

页数:717

字数:1148000

extended by PDF and the PDF

http://www.tushu007.com

### $\vert$ <<AutoCAD2009

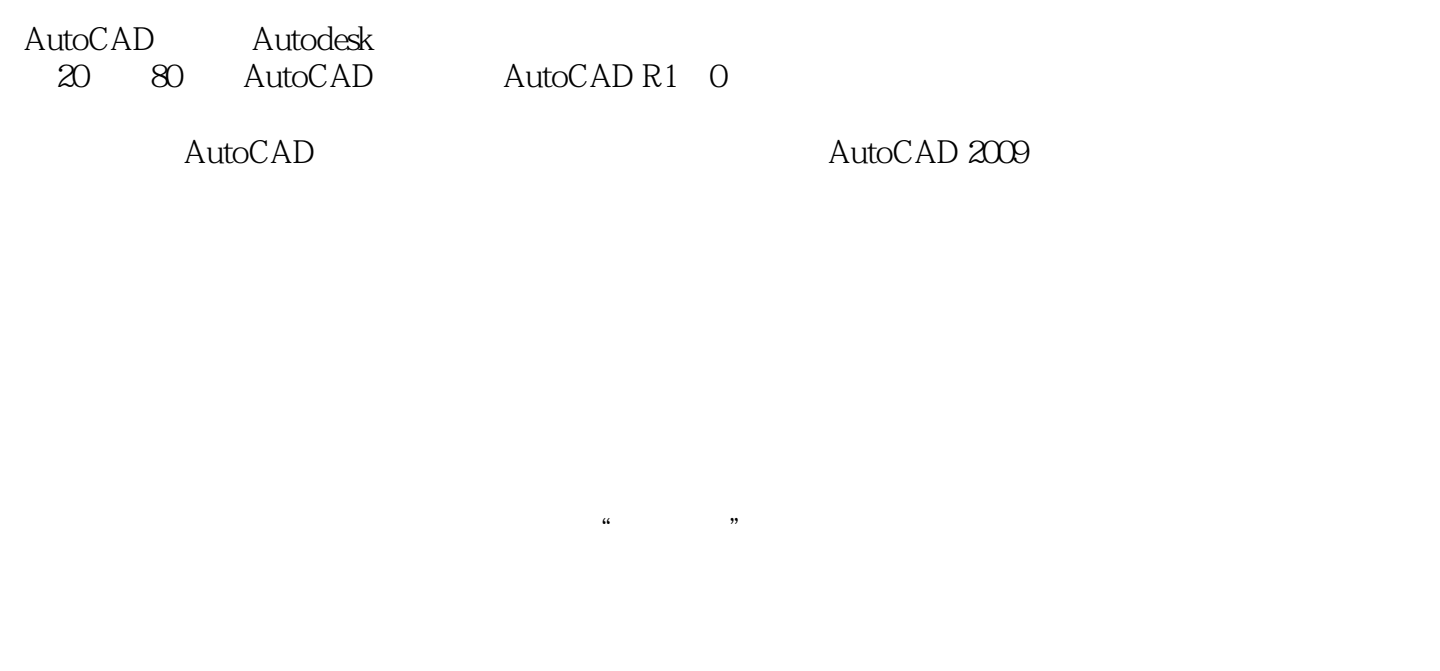

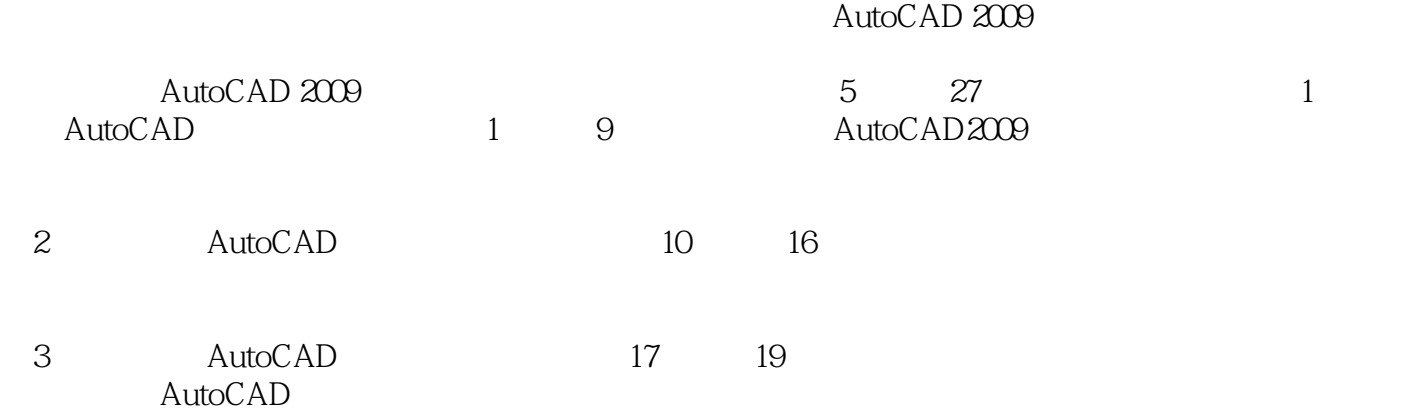

 $\text{DWG}$ 

## $\sim$  <AutoCAD2009  $>$

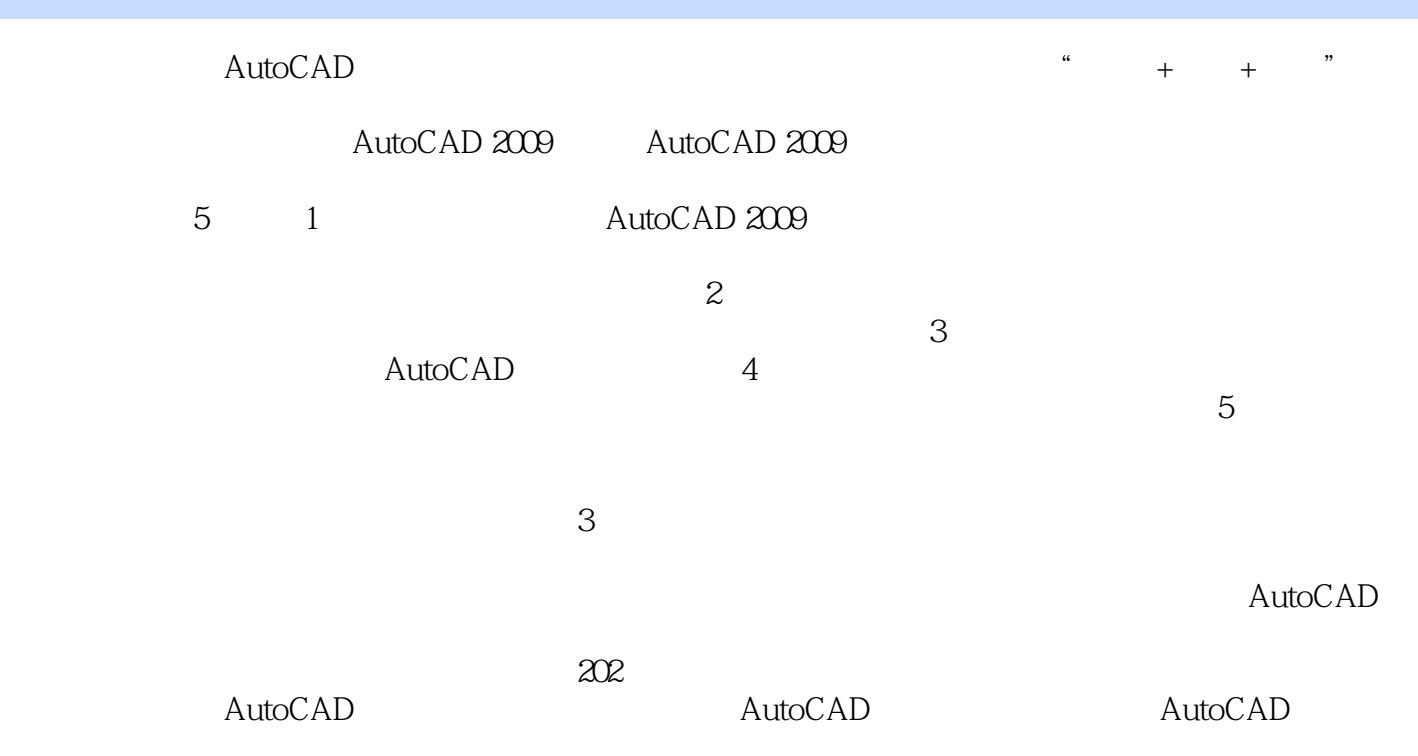

## $\sim$  <AutoCAD2009

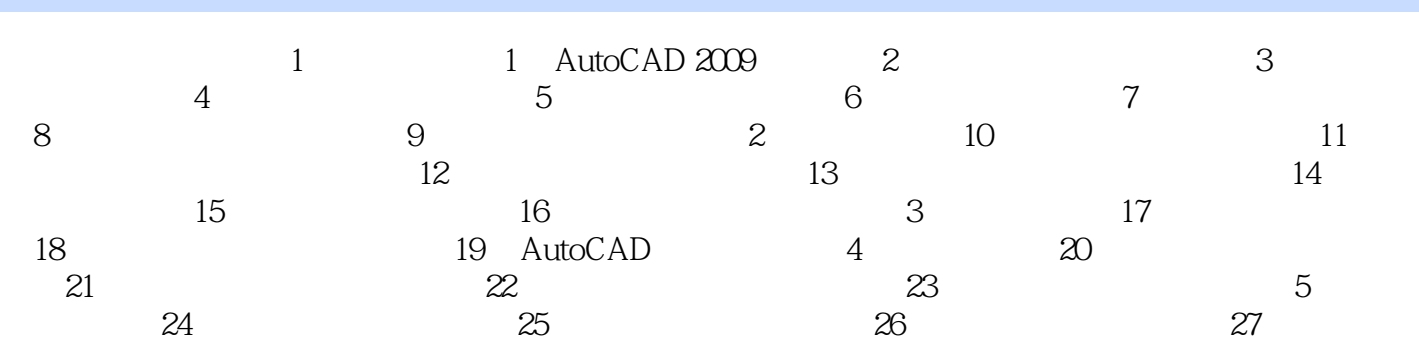

 $<<$ AutoCAD2009

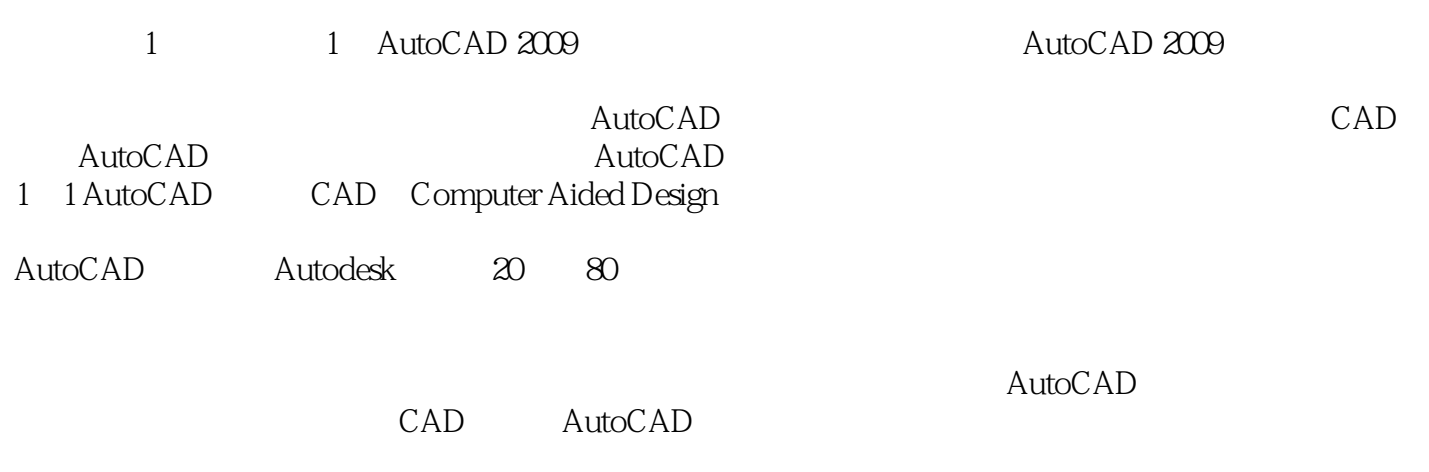

 $,$  tushu007.com

1 2 AutoCAD AutoCAD

<<AutoCAD2009 >

AutoCAD2009

# $<<$ AutoCAD2009

本站所提供下载的PDF图书仅提供预览和简介,请支持正版图书。

更多资源请访问:http://www.tushu007.com